#### DATA VALIDATION

Review and validate individual survey tracks with ViSea DPS. Localized disturbances (air bubbles, moving bottom) are easily removed using your choice of selection criteria.

- QA/QC based on multiple variables
- Remove individual ensembles and/or bins
- Fill data gaps with interpolate function
- Undo/Redo function

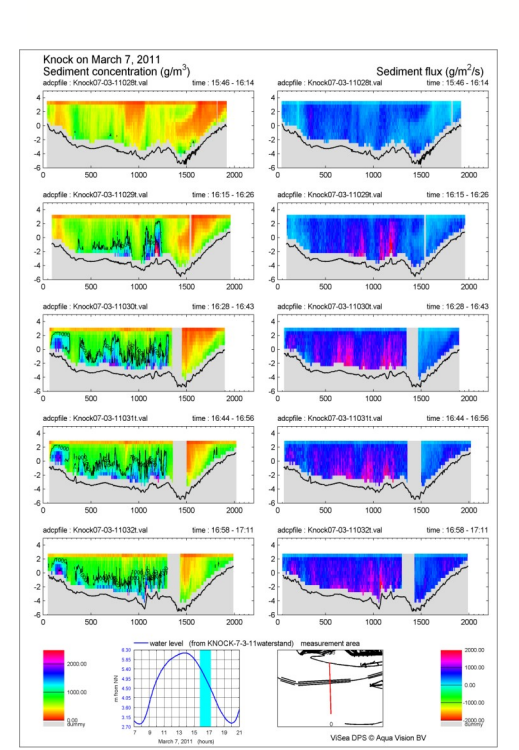

## EASY TO CUSTOMIZE

- Adjust parameter ranges/layout
- Choice of velocity units (metric, US Imperial or nautical)
- Adjust range/depth of velocity sticks
- Choice of coordinate systems
- Add tidal graph
- Combine bottom track and navigation data
- Choice of color schemes

# Welcome to ViSea DPS

## ADCP DATABASE

Manage ADCP projects in one editable database.

- Split or combine projects
- Add old ADCP data files
- Add unlimited ADCP files
- Create an overview chart of multiple projects
- Ideal for long-term monitoring programs
- Online access

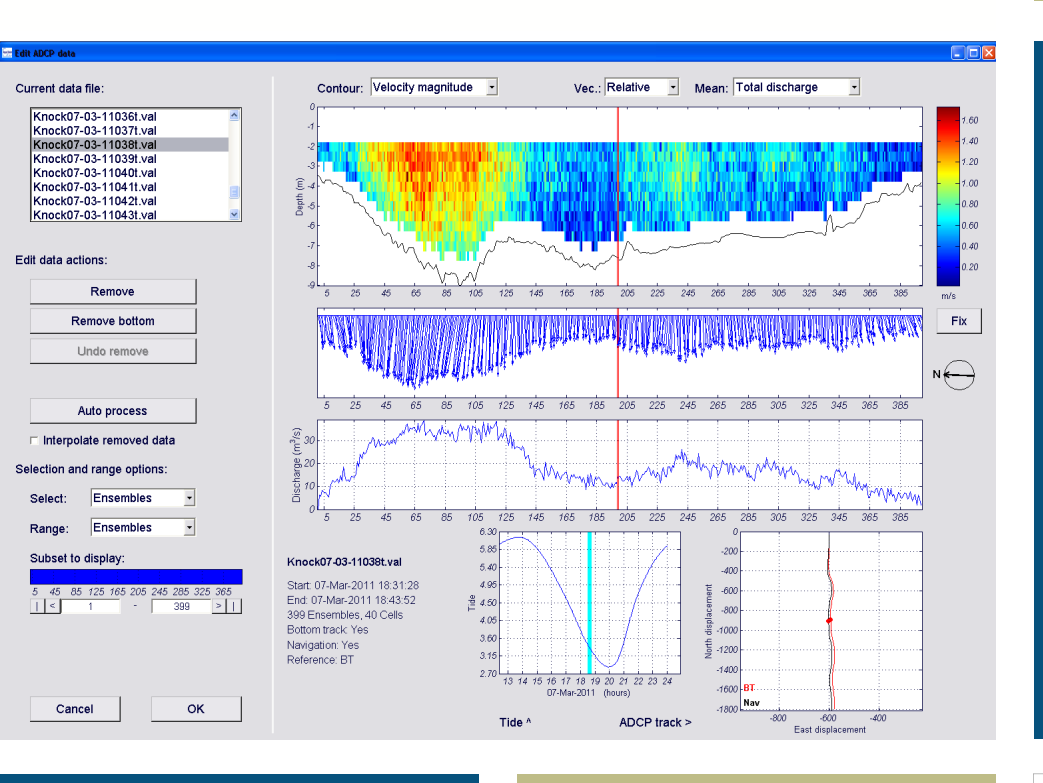

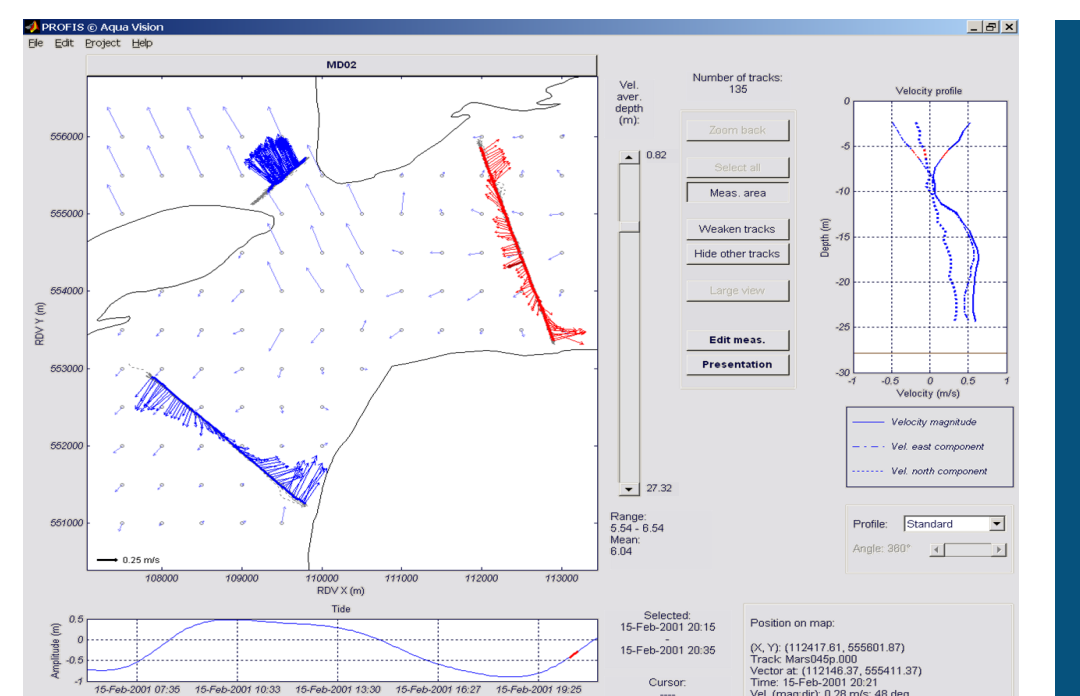

- Add map (.dxf, .dwg)
- Interpolate data onto a userdefined grid
- Option for non-linear grid
- Display selected tracks/ ensembles
- Time-slide bar to aid data selection

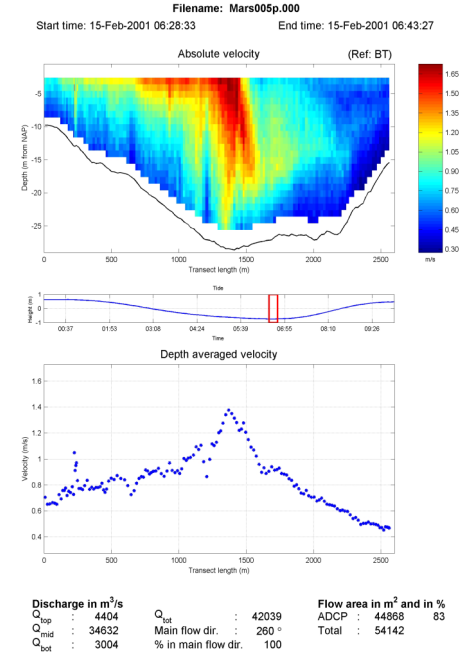

- Current charts
- Contour/Vector/Profile plots
- Time series plots
- 1D, 2D and 3D plots
- Animations
- Plot user-specified time intervals

ViSea Data Presentation Software (ViSea DPS) is the leading data presentation software for vesselmounted and self-contained ADCP applications. Validate, QA/QC and create customized presentations to visualize and communicate your ADCP data.

ViSea DPS—To validate, visualize and manage your ADCP data

#### CREATE A CHART

#### VISUALIZE DATA

Plot multiple parameters (e.g. water velocity, discharge, tidal volume, sediment concentration/fluxes).

#### CORE FEATURES

- **Validate** ADCP data
- **Visualize** ADCP data
- **Database** functionality
- **Export** data and plots in multiple formats

#### **COMPATIBILITY**

- All Teledyne RD Instruments ADCPs (NB, BB, WH, RR, SV)
- Windows 2000, XP, Vista, 7, 8

## EXPORT DATA

- User-defined ASCII
- MS Excel
- DONAR (NL)
- JPEG, BITMAP, TIFF
- PostScript / PDF
- MIKE / Delft3D
- ODV (Ocean Data View)  $\bullet$
- DMW (Discharge Measurement Wizard)

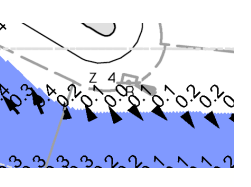

#### IMPORT DATA

- ViSea DAS
- ViSea STB
- WinRiver
- VMDAS
- Raw binary ADCP files
- ASCII ADCP files
- **DONAR (NL)**
- ODV (Ocean Data View)

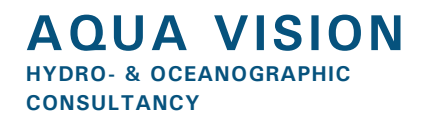

Servaasbolwerk 11 3512 NK Utrecht The Netherlands T. +31 30 245 98 72 F. +31 30 245 94 99 info@aquavision.nl www.aquavision.nl

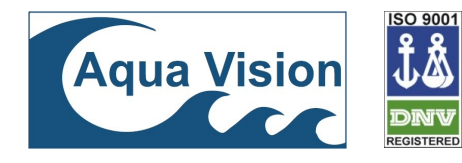

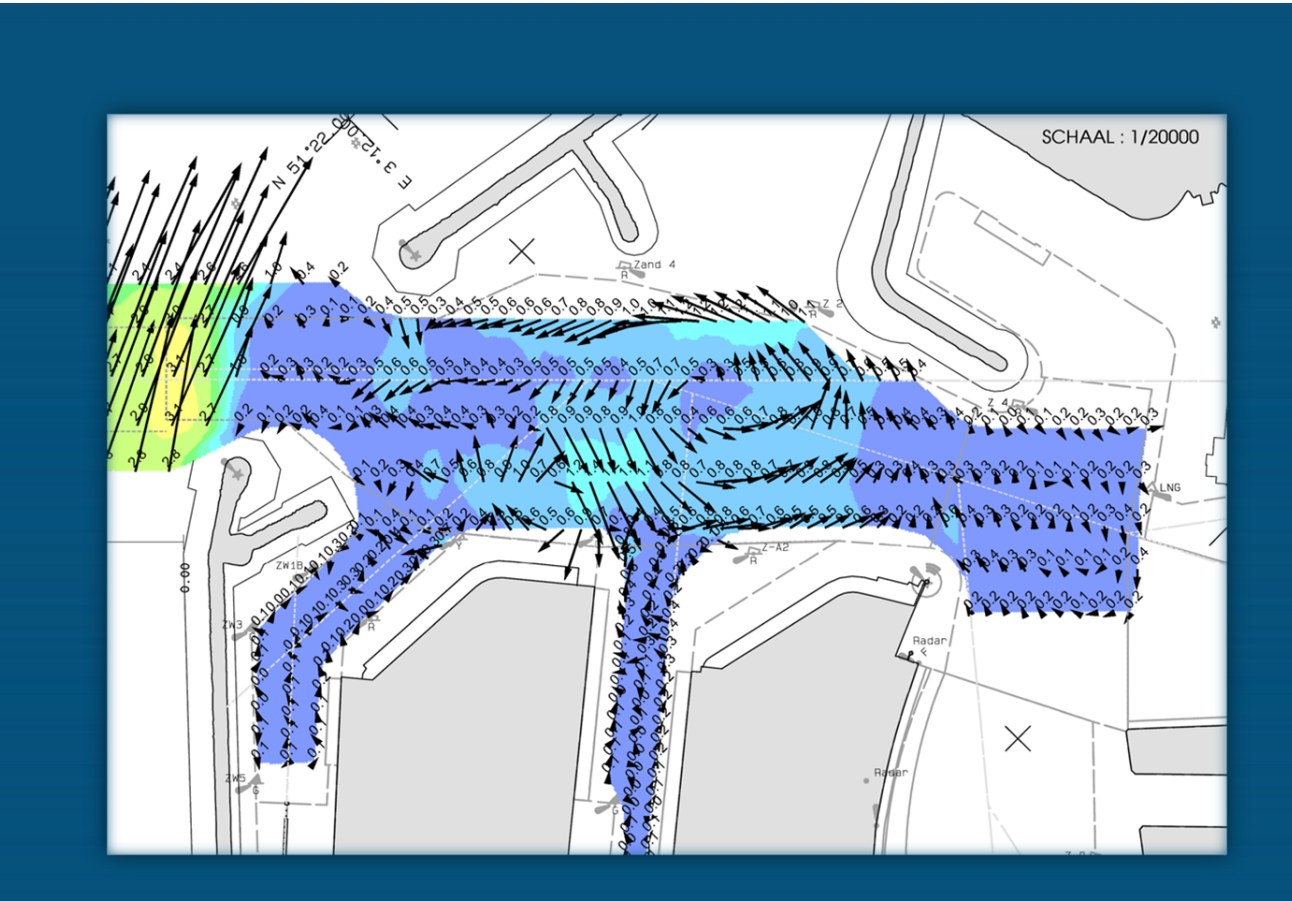

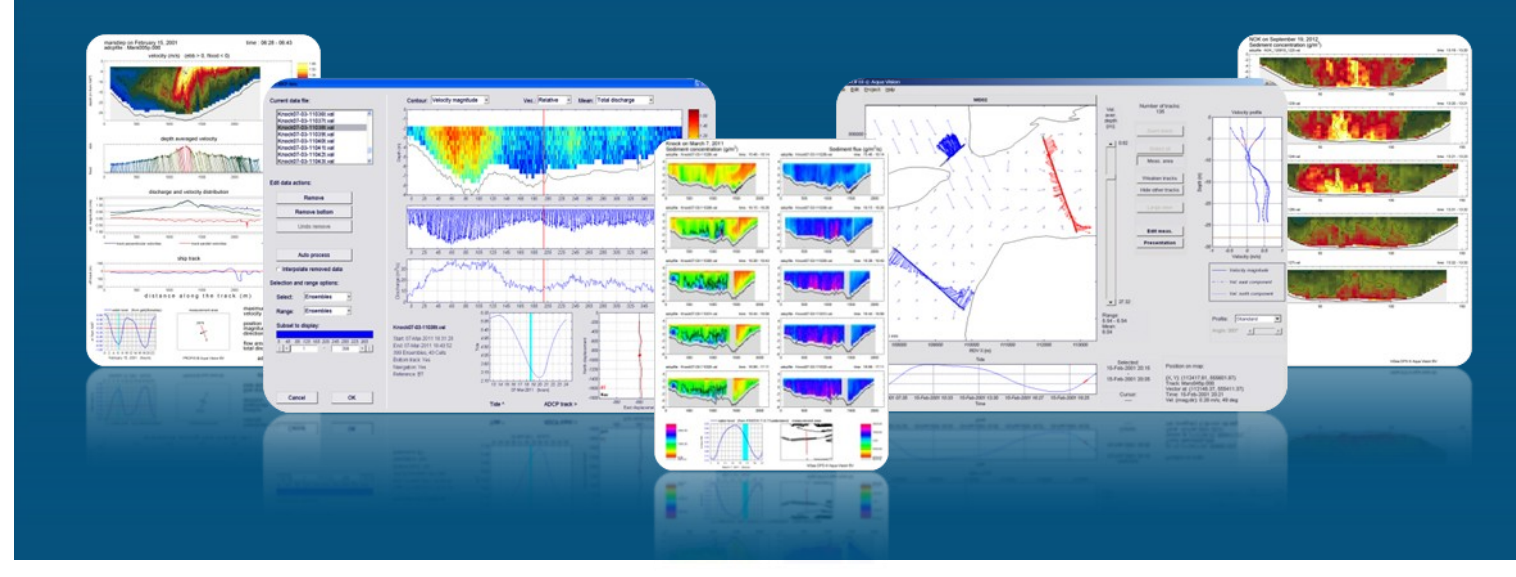

## **ViSea DPS**

DATA PRESENTATION SOFTWARE FOR ADCP **APPLICATIONS**